## Министерство науки и высшего образования Российской Федерации Лысьвенский филиал федерального государственного бюджетного образовательного учреждения высшего образования **«Пермский национальный исследовательский политехнический университет»**

# **ФОНД ОЦЕНОЧНЫХ СРЕДСТВ**

## **для проведения промежуточной аттестации обучающихся по дисциплине «Основы алгоритмизации и программирования»** *Приложение к рабочей программе дисциплины*

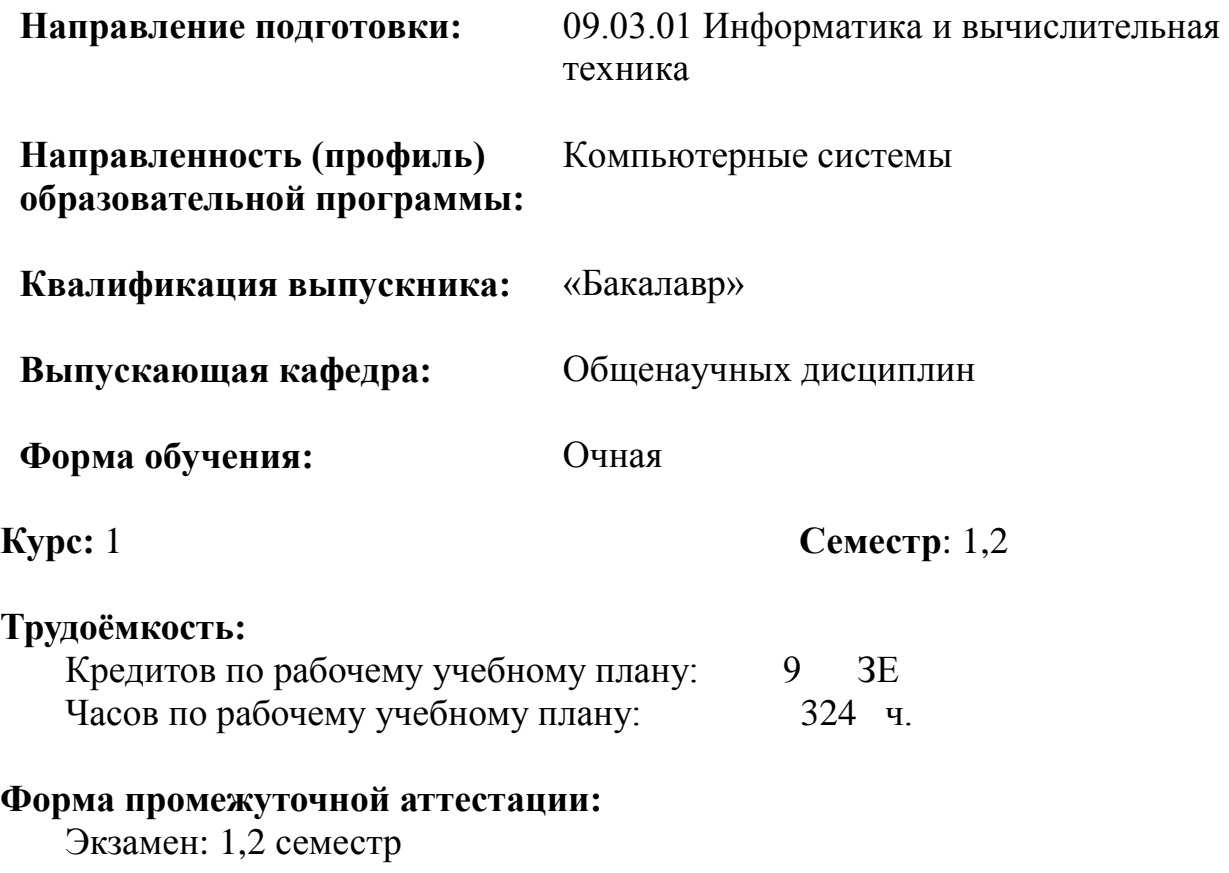

**Фонд оценочных средств** для проведения промежуточной аттестации обучающихся для проведения промежуточной аттестации обучающихся по дисциплине является частью (приложением) к рабочей программе дисциплины. Фонд оценочных средств для проведения промежуточной аттестации обучающихся по дисциплине разработан в соответствии с общей частью фонда оценочных средств для проведения промежуточной аттестации основной образовательной программы, которая устанавливает систему оценивания результатов промежуточной аттестации и критерии выставления оценок**.** Фонд оценочных средств для проведения промежуточной аттестации обучающихся по дисциплине устанавливает формы и процедуры текущего контроля успеваемости и промежуточной аттестации обучающихся по дисциплине.

### **1. Перечень контролируемых результатов обучения по дисциплине, объекты оценивания и виды контроля**

Согласно РПД освоение учебного материала дисциплины запланировано в течение двух семестров (1-го и 2 семестра учебного плана). В каждом разделе предусмотрены аудиторные лекционные и лабораторные занятия, а также самостоятельная работа студентов. В рамках освоения учебного материала дисциплины формируется компоненты компетенций *знать, уметь, владеть*, указанные в РПД, которые выступают в качестве контролируемых результатов обучения по дисциплине (табл. 1.1).

Контроль уровня усвоенных знаний, освоенных умений и приобретенных владений осуществляется в рамках текущего, рубежного и промежуточного контроля при изучении теоретического материала, сдаче отчетов по лабораторным работам и экзамена. Виды контроля сведены в таблицу 1.1.

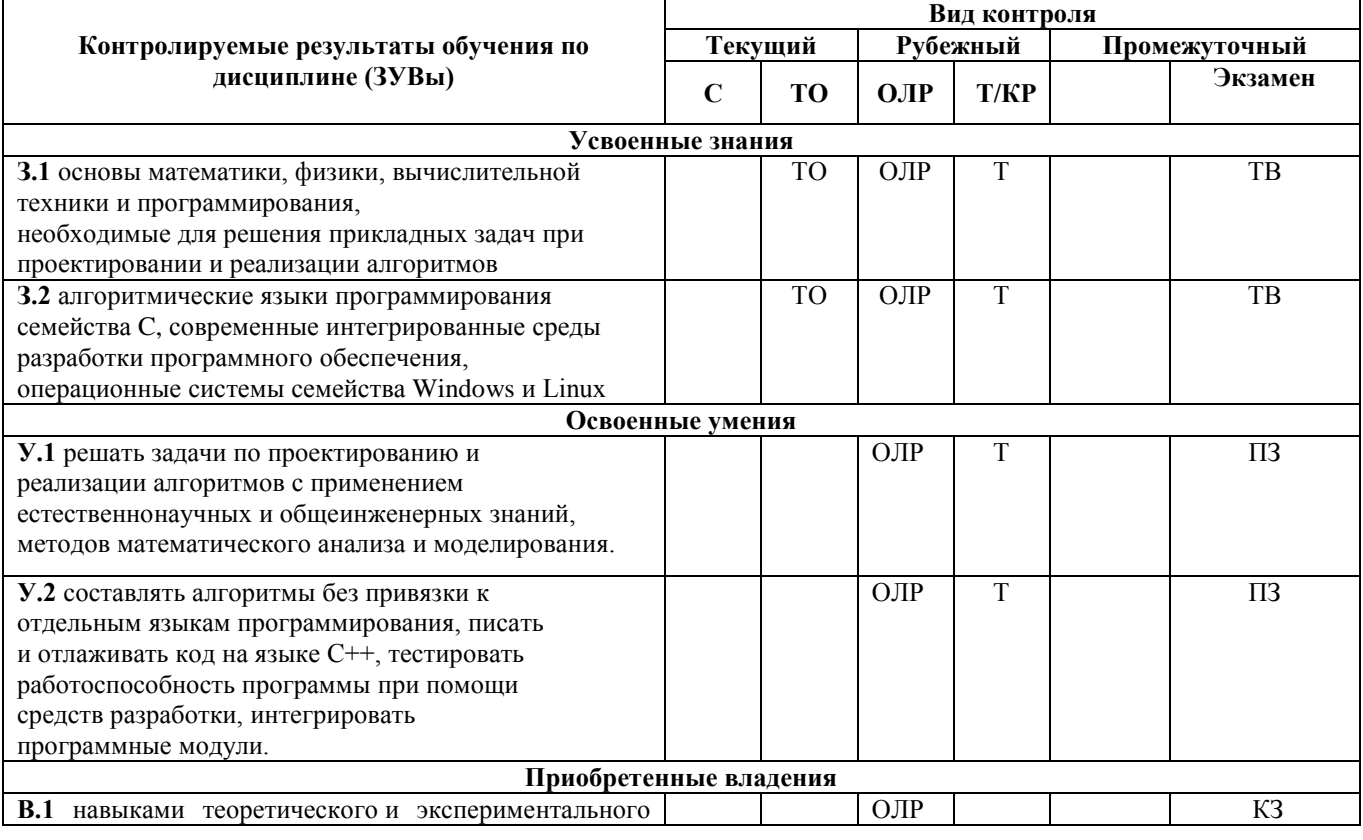

Таблица 1.1. Перечень контролируемых результатов обучения по дисциплине

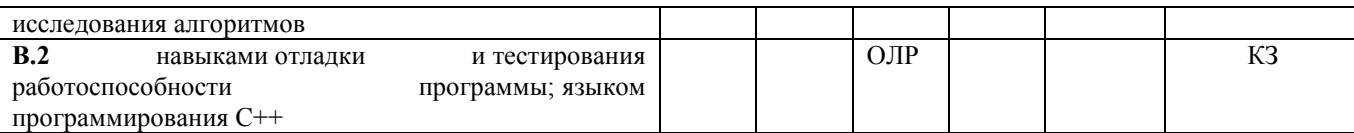

*ТО – коллоквиум (теоретический опрос); ОЛР – отчет по лабораторной работе; Т/КР – рубежное тестирование (контрольная работа); ТВ – теоретический вопрос; ПЗ – практическое задание; КЗ – комплексное задание экзамена.*

Итоговой оценкой достижения результатов обучения по дисциплине является промежуточная аттестация в виде экзамена, проводимая с учетом результатов текущего и рубежного контроля.

### **1. Виды контроля, типовые контрольные задания и шкалы оценивания результатов обучения**

Текущий контроль успеваемости имеет целью обеспечение максимальной эффективности учебного процесса, управление процессом формирования заданных компетенций обучаемых, повышение мотивации к учебе и предусматривает оценивание хода освоения дисциплины. В соответствии с Положением о проведении текущего контроля успеваемости и промежуточной аттестации обучающихся по образовательным программам высшего образования – программам бакалавриата, специалитета и магистратуры в ПНИПУ предусмотрены следующие виды и периодичность текущего контроля успеваемости обучающихся:

- входной контроль, проверка исходного уровня подготовленности обучаемого и его соответствия предъявляемым требованиям для изучения данной дисциплины;

- текущий контроль усвоения материала (уровня освоения компонента «знать» заданных компетенций) на каждом групповом занятии и контроль посещаемости лекционных занятий;

- промежуточный и рубежный контроль освоения обучаемыми отдельных компонентов «знать», «уметь» заданных компетенций путем компьютерного или бланочного тестирования, контрольных опросов, контрольных работ (индивидуальных домашних заданий), защиты отчетов по лабораторным работам, рефератов, эссе и т.д.

Рубежный контроль по дисциплине проводится на следующей неделе после прохождения модуля дисциплины, а промежуточный – во время каждого контрольного мероприятия внутри модулей дисциплины;

- межсессионная аттестация, единовременное подведение итогов текущей успеваемости не менее одного раза в семестр по всем дисциплинам для каждого направления подготовки (специальности), курса, группы;

- контроль остаточных знаний.

#### **2.1. Текущий контроль усвоения материала**

Текущий контроль усвоения материала в форме выборочного теоретического опроса студентов проводится по каждой теме. Результаты по 4 балльной шкале оценивания заносятся в книжку преподавателя и учитываются в виде интегральной оценки при проведении промежуточной аттестации.

## **2.2. Рубежный контроль**

Рубежный контроль для комплексного оценивания усвоенных знаний,

освоенных умений и приобретенных владений (табл. 1.1) проводится в форме защиты лабораторных работ и тестирования (после изучения каждого раздела учебной дисциплины).

### **2.2.1. Защита лабораторных работ**

Всего запланировано 13 лабораторных работ. Типовые темы лабораторных работ приведены в РПД.

Защита лабораторной работы проводится индивидуально каждым студентом или группой студентов. Типовые шкала и критерии оценки приведены в общей части ФОС образовательной программы.

### **2.2.2. Тестирование**

Согласно РПД запланировано тестирование.

### **Типовые тестовые задания (Приложение1)**

Типовые шкала и критерии оценки результатов рубежной контрольной работы приведены в общей части ФОС образовательной программы.

## **2.3. Промежуточная аттестация (итоговый контроль)**

Допуск к промежуточной аттестации осуществляется по результатам текущего и рубежного контроля. Условиями допуска являются успешная сдача всех лабораторных работ и положительная интегральная оценка по результатам текущего и рубежного контроля.

Промежуточная аттестация, согласно РПД, проводится в виде экзамена по дисциплине устно по билетам. Билет содержит теоретические вопросы (ТВ) для проверки усвоенных знаний, практические задания (ПЗ) для проверки освоенных умений и комплексные задания (КЗ) для контроля уровня приобретенных владений всех заявленных компетенций.

Билет формируется таким образом, чтобы в него попали вопросы и практические задания, контролирующие уровень сформированности *всех* заявленных компетенций. Форма билета представлена в общей части ФОС образовательной программы.

## **2.3.1. Типовые вопросы и задания для экзамена по дисциплине**

**Типовые вопросы для контроля усвоенных знаний:**

1. Классификация языков программирования.

2. Понятие алгоритма. Свойства и виды алгоритмов. Способы описания алгоритмов. Основные конструкции алгоритмического языка: линейный алгоритм, ветвление, цикл

3. Этапы решения задач с помощью ЭВМ: постановка задачи, создание модели, алгоритм, кодирование, анализ результатов

4. Виды, классификации и назначение языков программирования. Стандарты языков программирования. Среда программирования. Компиляторы и интерпретаторы

5. Жизненный цикл программы. Программный продукт и его характеристики

6. Переменные и константы. Объявление объектов данных. Внутреннее представление данных в памяти компьютера

7. Типы данных. Простые типы данных. Производные и структурированные типы данных

8. История появления термина «алгоритм». Эволюция языков программирования

9. Понятие системы программирования. Основные функции системы программирования

10. Типы данных, определяемые программистом. Перечисляемый и интервальный типы

11. Форматированный вывод данных

12. Приоритеты выполнения действий в выражениях

13. Составление и отладка программ с использованием арифметических выражений.

14. Общие сведения о подпрограммах. Процедуры и функции. Определение и вызов подпрограмм. Описание, выполнение процедур и функций. Виды параметров в подпрограммах. Области видимости переменных. Механизм передачи параметров. Составление библиотек подпрограмм

15. Основы структурного программирования. Методы структурного программирования

16. Модульное программирование. Понятие модуля. Структура модуля. Компиляция и компановка программы. Библиотеки подпрограмм. Схемы вызова библиотек. Статическое и динамическое связывание

17. Рекурсивные подпрограммы. Привести примеры

18. Достоинства и недостатки структурного программирования

19. Модуль: синтаксис, заголовок, разделы. Использование библиотек подпрограмм

20. Объявление массива. Инициализация. Действия над массивами. Заполнение массива данными. Ввод и вывод одномерных и двумерных массивов. Стандартные функции для массива целых и вещественных чисел. Обработка массива. Удаление и вставка элементов в массив

21. Символьный и строковый типы. Объявление типов. Поиск, удаление, замена и добавление символов в строке. Операции со строками

22. Стандартные функции и процедуры для работы со строками. Массив символов, строки и их обработка

23. Множественный тип данных. Элемент множества. Способы задания множества. Операции над множествами: объединение, разность, пересечение. Логические операции над множествами: проверка принадлежности элемента множеству, проверка включения элемента во множество, сравнение множеств

24. Определение типа Запись. Правила работы с записями. Запись с вариантной частью

25. Типы файлов. Организация доступа к файлам. Файлы последовательного доступа: открытие и закрытие, запись в файл и чтение из файла. Файлы произвольного доступа. Порядок работы с файлами произвольного доступа: открытие и закрытие, запись и считывание из файла произвольного доступа. Создание структуры записи. Использование файла произвольного доступа

26. Стандартные процедуры и функции для работы с файлами разного типа. Использование стандартных процедур и функций для работы с файлами. Работа с текстовыми файлами

27. Работа с массивами. Способы ввода элементов в массив - ввод с клавиатуры, через формулы, оператор присваивания или случайным образом Randomize.

28. Примеры использования строковых типов данных. Отлалка и тестирование программ с использованием строковых типов данных.

29. Выполнение анализа процедур работе при  $\rm{co}$ множествами. Представление множеств линейными массивами.

30. Общая схема работы с файлами. Типизированные и нетипизированные файлы.

31. Событийно-управляемая модель программирования. Компонентноориентированный подход. Классы объектов. Компоненты и их свойства

32. Формы и компоненты. Принципы визуального программирования. Свойства компонентов. Создание простого приложения

33. Переменные. Типы данных в С++.

- 34. Структура программы. Команда присваивания в С++.
- 35. Ввод-вывод данных. Формат выводимых данных.
- 36. Ввод-вывод данных. Стандартные потоки ввода и вывода. Примеры.
- 37. Алгоритм линейной структуры в Си++..

38. Структура IF, классификация в C++. Примеры.

39. Структура switch(выбор) и ее программирование в C++. Примеры.

40. Алгоритмы итерационной Оператор циклической структуры. цикла While в C++. Примеры использования.

41. Алгоритмы циклической итерационной Оператор структуры. цикла do... while в C++. Примеры использования.

42. Алгоритмы циклической итерационной структуры. Оператор цикла For в C++. Примеры использования.

43. Операторы break и continue в C++. Примеры использования.

44. Одномерные С++. Залание массивам массивы  $\overline{B}$ первоначальных значений.

45. Операции над массивами и их совместимость. Ввод-вывод массивов в  $C++$ .

46. Случайные числа в языке программирования  $C++$ .

47. Понятие подпрограммы в C++. Описание подпрограммы.

48. Формальные и фактические параметры в C++.

49. Понятие о локальных и глобальных переменных в C++.

50. Основные математические функции в C++. Примеры.

51. Определение алгоритма. Свойства алгоритма. Формы записи алгоритмов. Примеры.

52. Запись алгоритмов блок-схемами. Основные элементы блок-схем

- 53. Алгоритмы с ветвлением. Пример алгоритма.
- 54. Алгоритм цикла с предусловием. Пример алгоритма.
- 55. Алгоритм цикла с постусловием. Пример алгоритма.

56. Алгоритм цикла с управляющей переменной. Пример алгоритма.

## Типовые вопросы и практические задания для контроля освоенных умений:

1. Дан файл, содержащий текст, включающий русские и английские слова. Подсчитать, каких букв в тексте больше — русских или латинских.

2. Дан файл, содержащий текст. Сколько слов в тексте? Сколько цифр в тексте?

3. Дан файл, содержащий текст, включающий русские и английские слова. Получить новый файл, заменив в исходном все заглавные буквы строчными и наоборот.

4. Дан файл, содержащий зашифрованный русский текст. Каждая буква заменяется на следующую за ней (буква я заменяется на а). Получить в новом файле расшифровку данного текста.

5. Даны два текстовых файла  $f_1$  и  $f_2$ . Файл  $f_1$  содержит произвольный текст. Слова в тексте разделены пробелами и знаками препинания. Файл  $f_2$  содержит не более 30 слов, которые разделены запятыми. Эти слова образуют пары: каждое второе является синонимом первого. Заменить в файле  $f_1$  те слова, которые можно, их синонимами. Результат поместить в новый файл.

6. В массив А[N] занесены натуральные числа. Найти сумму тех элементов, которые кратны данному К.

7. В целочисленной последовательности есть нулевые элементы. Создать массив из номеров этих элементов.

8. Дана последовательность целых чисел  $a_1, a_2, ..., a_n$ . Выяснить, какое число встречается раньше — положительное или отрицательное.

9. Дана последовательность действительных чисел  $a_1, a_2, ..., a_n$ . Выяснить, будет ли она возрастающей.

10. Дана последовательность натуральных чисел  $a_1, a_2, ..., a_n$ . Создать массив из четных чисел этой последовательности. Если таких чисел нет, то вывести сообщение об этом факте.

11. В одномерном массиве все отрицательные элементы переместить в начало массива, а остальные - в конец с сохранением порядка следования. Дополнительный массив заводить не разрешается.

12. В одномерном массиве с четным количеством элементов (2N) находятся координаты N точек плоскости. Они располагаются в следующем порядке:  $x_1, y_1, x_2,$  $y_2, x_3, y_3,$  И Т.Д.

а) Определить минимальный радиус окружности с центром в начале координат, которая содержит все точки.

б) Определить кольцо с центром в начале координат, которое содержит все точки.

в) Определить номера точек, которые могут являться вершинами квадрата.

г) Определить номера точек, которые **MOTYT** являться вершинами равнобедренного треугольника.

д) Найти номера самых удаленных друг от друга точек и наименее удаленных друг от друга точек.

е) Определить три точки, которые являются вершинами треугольника, для которого разность точек вне его и внутри является минимальной.

13. Заполнить файл последовательного доступа *f* целыми числами, полученными с помощью генератора случайных чисел. Получить в файле *g* те компоненты файла *f*, которые являются четными.

14. Записать в файл последовательного доступа *N* действительных чисел. Вычислить произведение компонент файла и вывести на печать.

15. Заполнить файл последовательного доступа *f* целыми числами, полученными с помощью генератора случайных чисел. Получить в файле *g* все компоненты файла *f*, которые делятся на *m* и не делятся на *n*.

16. Записать в файл последовательного доступа *N* целых чисел, полученных с помощью генератора случайных чисел. Подсчитать количество пар противоположных чисел среди компонент этого файла.

#### **Типовые комплексные задания для контроля приобретенных владений:**

1. Решить задачу.

Выполнить операции (здесь *A*, *B*, *C*, *D* — квадратные матрицы порядка *n*). Действия с матрицами оформить в виде класса

1. 5*A*-4*BCD*; 2.  $A+4B-5C^{T}$ ; 3.  $A^T + 4B - 5C^T$ ; 4.  $5A-4B^TCD^T$ ; 5.  $3D-4A^T BCD$ ; 6.  $BCD-A^T$ ; 7. *A*(*B*+*C*); 8.  $B^T C^T D^T$ ; 9. *A*(*B*-*C*); 10. (*B*+*C*)*AD*; 11. (*B*-*C*)*AD*; 12. *AB*+*AC*; 13. *AB*-*AC*; 14.  $A^T B + AC;$ 15.  $A^T B - AC$ ; 16.  $AB+A<sup>T</sup>C$ ; 17.  $AB - A^T C$ ; 18.  $(AB)^{T}C$ ; 19.  $A^T + B^T + C^T$ ;  $20. A^T - B^T + C^T - D^T;$  $21. A^T B^T + C^T - D^T;$  $22. A<sup>T</sup> – B<sup>T</sup>C<sup>T</sup> – D<sup>T</sup>$ ; 23.  $A^T$ - $B^TCD^T$ ; 24. (*AB*-*C*)*D*; 25. *D*(*A*-*BC*).

2. Составить программу, которая заполняет квадратную матрицу порядка *п* натуральными числами 1, 2, 3, ...,  $n^2$ , записывая их в нее «по спирали».

Например, для  $n = 5$  получаем следующую матрицу:

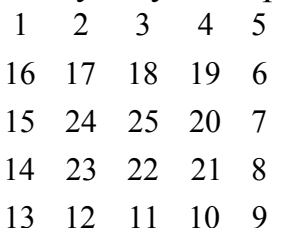

3. Дана действительная квадратная матрица порядка 2n. Получить новую матрицу, переставляя ее блоки размера  $n \times n$  по часовой стрелке, начиная с блока в левом верхнем углу.

4. Решить задачу

а) Для заданного линейного массива вычислить  $\sqrt{a_1 a_2 a_3 a_4 a_5 a_6 a_8}$ .

 $\sigma$ Для заданного линейного массива вычислить  $a_1+2a_2+3a_3+...+na_n$ 

 $B)$ Для заданного линейного массива вычислить  $a_1 a_2 + a_2 a_3 + a_3 a_4 + ... + a_n$  $1^*a_n$ 

 $\Gamma$ ) Для заданного линейного массива вычислить

$$
|a_1 - a_2| + |a_2 - a_3| + |a_3 - a_4| + \dots + |a_{n-1} - a_n|
$$

Для заданного линейного массива вычислить  $a_1-2a_2+2a_3-2a_4+...+2( \Box$ )  $1)^n a_n$ 

Для заданного линейного массива вычислить  $e)$  $a_1*2a_2-3a_3*4a_4+5a_5*6a_6+\dots$ 

Для заданного линейного массива вычислить Ж)  $a_1-2a_2+4a_3-8a_4...+2^{n-1}(-1)^n a_n$ 

 $3)$ Составить программу, позволяющую в одномерном массиве вычислить сумму модулей отрицательных элементов массива.

Составить программу, позволяющую в одномерном массиве вычислить  $W$ количество элементов массива, не принадлежащих интервалу (a, b).

Составить программу, позволяющую в одномерном массиве вычислить  $\mathbf{K}$ ) наименьший из элементов массива, принадлежащих отрезку [а, b].

Составить программу, позволяющую в одномерном массиве вычислить  $\pi$ ) количество элементов массива, равных первому элементу.

В данном линейном массиве четные положительные элементы  $M$ ) заменить на 1, а нечетные отрицательные - на -1. Остальные оставить без изменения.

5. Решить задачу

Вариант 1

1) Создать базовый класс с тремя целыми полями. Разработать два конструктора: первый - без параметров - заполняет поля случайными данными; второй - с тремя параметрами - конструктор копирования. Разработать метод: вывода полей.

9

2) Класс «Масса». Наследует базовый класс. Поля определяют центнеры, килограммы, граммы. Два конструктора: без параметров – переопределяется конструктор базового класса (на данные накладываются ограничения, но они попрежнему формируются случайно); с тремя параметрами – обращается к соответствующему конструктору базового класса. Методы: а) вывод (переопределить метод базового класса) – формат вывода «ЦЦ ц КК кг ГГГ г»; б) сложение (сложить две массы – получить третью массу); в) вычитание (вычесть kкг, где k – любое неотрицательное целое число, в т.ч. больше 100).

3) Класс «Точка в трехмерном пространстве». Наследует базовый класс. Поля определяют координаты точки. Два конструктора: без параметров и с тремя параметрами – обращается к соответствующим конструкторам базового класса. Методы: а) сдвиг на вектор (к координатам точки прибавляются координаты вектора); б) расстояние между двумя точками; в) точка, симметричная данной относительно начала координат. Вывод используется из базового класса.

## **Вариант 2**

1) Создать базовый класс с двумя символьными полями. Разработать два конструктора: первый – без параметров – заполняет поля случайными данными; второй – с двумя параметрами – конструктор копирования. Разработать метод: вывода полей.

2) Класс «Строка». Наследует базовый класс. Поле — двухсимвольная строка. Два конструктора: без параметров – использует конструктор базового класса (символы сцепляются); с двумя параметрами – использует конструктор базового класса (символы сцепляются). Методы: а) вывод (переопределить метод базового класса); б) сравнение; в) вычитание (уменьшить код каждого символа на k. Если получается отрицательный код – ответ – пустая строка).

3) Класс «Массив, элементами которого являются пары символов». Наследует базовый класс. Два конструктора: заполнение случайно и копированием (задействовать конструкторы базового класса). Методы: а) сортировка по первому символу, но пара переставляется целиком; б) поиск пары с максимальной и минимальной суммой символов (суммируются коды); в) изменение регистра (если символ – буква), - на противоположный); г) переопределить метод вывода (задействовать при этом метод вывода из базового класса).

#### **Вариант 3**

1) Создать базовый класс с двумя целыми полями. Разработать два конструктора: первый – без параметров – заполняет поля случайными данными; второй – с двумя параметрами – конструктор копирования. Разработать метод: вывода полей.

2) Класс «Обыкновенная дробь». Наследует базовый класс. Поля определяют числитель и знаменатель. Два конструктора: без параметров – переопределяется конструктор базового класса (на данные накладываются ограничения, но они попрежнему формируются случайно); с двумя параметрами – обращается к соответствующему конструктору базового класса. Методы: а) вывод (переопределить метод базового класса) – формат вывода «Ч / З»; б) сложение; в) вычитание.

3) Класс «Прямоугольник». Наследует базовый класс. Поля определяют ширину и длину прямоугольника. Два конструктора: без параметров и с двумя параметрами – обращается к соответствующим конструкторам базового класса. Методы: а) периметр; б) площадь; в) выбор из двух прямоугольников прямоугольника с наибольшей площадью. Вывод используется из базового класса.

### **Вариант 4**

1) Создать базовый класс с тремя целыми полями. Разработать два конструктора: первый – без параметров – заполняет поля случайными данными; второй – с тремя параметрами – конструктор копирования. Разработать метод: вывода полей.

2) Класс «Окружность на плоскости». Наследует базовый класс. Поля определяют координаты центра окружности и радиус. Два конструктора: без параметров, с тремя параметрами – обращаются к соответствующему конструктору базового класса. Методы: а) вывод (переопределить метод базового класса) – формат вывода «(x; y), r»; б) площадь; в) длина окружности; г) окружность минимального целочисленного радиуса такая, что центр ее располагается в центре первой заданной окружности, и она включает вторую заданную окружность.

3) Класс «Точка в трехмерном пространстве». Наследует базовый класс. Поля определяют координаты точки. Два конструктора: без параметров и с тремя параметрами – обращается к соответствующим конструкторам базового класса. Методы: а) точка с целочисленными координатами, которая располагается примерно посередине между данной и началом координат; б) точки, симметричные данной относительно каждой из координатных осей; в) точки, являющиеся проекцией данной на каждую из координатных осей. Вывод используется из базового класса.

## **Вариант 5**

1) Создать базовый класс с двумя вещественными полями. Разработать два конструктора: первый – без параметров – заполняет поля случайными данными; второй – с двумя параметрами – конструктор копирования. Разработать метод: вывода полей.

2) Класс «Треугольник на плоскости». Наследует базовый класс. Добавляются ещѐ 4 вещественных поля. Пары чисел обозначают координаты точки на плоскости. Конструкторы тоже должны быть ориентированы на работу с ещё 4 дополнительными полями. Переопределить метод вывода. Методы: а) проверка (логический метод), являются ли заданные точки вершинами треугольника (т.е. не лежат ли на одной прямой); б) периметр треугольника; в) площадь треугольника.

3) Класс «Массив треугольников». Наследует класс «Треугольник на плоскости». Метод: а) треугольник наибольшей площади; б) треугольник наименьшего периметра.

#### **Вариант 6**

1) Создать базовый класс с четырьмя целыми полями. Разработать два конструктора: первый – без параметров – заполняет поля случайными данными; второй – с четырьмя параметрами – конструктор копирования. Разработать метод: вывода полей.

2) Класс «Отрезок на плоскости». Наследует базовый класс. Первые два числа обозначают координаты одного, следующие два — другого конца отрезка. Переопределить вывод. Методы: а) длина отрезка; б) отрезок, симметричный данному относительно оси Ох; в)отрезок, симметричный данному относительно начала координат.

3) Класс «Прямоугольник на плоскости со сторонами, параллельными координатным осям». Наследует базовый класс. Первые два числа обозначают координаты левого верхнего, следующие два — координаты правого нижнего углов прямоугольника. Конструктор без параметров переопределить, чтобы координаты генерировались корректно. Переопределить вывод. Методы: а) периметр; б) площадь; в) выбор из двух прямоугольников прямоугольника с наибольшей площадью.

### **Вариант 7**

1) Создать базовый класс с тремя целыми полями. Разработать два конструктора: первый – без параметров – заполняет поля случайными данными; второй – с тремя параметрами – конструктор копирования. Разработать метод: вывода полей.

2) Класс «Обыкновенная дробь с целой частью». Наследует базовый класс. Поля определяют целую часть, числитель и знаменатель. Два конструктора: без параметров – переопределяется конструктор базового класса (на данные накладываются ограничения, но они по-прежнему формируются случайно); с тремя параметрами – обращается к соответствующему конструктору базового класса. Методы: а) вывод (переопределить метод базового класса) – формат вывода «Ц Ч / З»; б) сокращение дроби; в) сложение; г) вычитание.

3) Класс «Треугольник на плоскости». Наследует базовый класс. Поля обозначают длины сторон треугольника. Методы: а) проверка (логический метод), являются ли заданные числа длинами сторон треугольника (выполняется ли неравенство треугольника); б) периметр треугольника; в) площадь треугольника.

#### **Вариант 8**

1) Создать базовый класс с тремя целыми полями. Разработать два конструктора: первый – без параметров – заполняет поля случайными данными; второй – с тремя параметрами – конструктор копирования. Разработать метод: вывода полей.

2) Класс «Время». Наследует базовый класс. Поля определяют часы, минуты, секунды. Два конструктора: без параметров – переопределяется конструктор базового класса (на данные накладываются ограничения, но они по-прежнему формируются случайно); с тремя параметрами – обращается к соответствующему конструктору базового класса. Методы: а) вывод (переопределить метод базового класса) – формат вывода ЧЧ:ММ:СС; б) сложение (сложить два времени – получить третье время); в) вычитание (вычесть kсекунд, где k – любое неотрицательное целое число, в т.ч. больше 60).

3) Класс «Вектор в трехмерном пространстве». Наследует базовый класс. Поля определяют координаты вектора. Два конструктора: без параметров и с тремя параметрами – обращается к соответствующим конструкторам базового класса.

Методы: а) сложение векторов; б) вычитание векторов; в) умножение вектора на целое число. Вывод используется из базового класса.

### **Вариант 9**

1) Создать базовый класс с двумя целыми полями. Разработать два конструктора: первый – без параметров – заполняет поля случайными данными; второй – с двумя параметрами – конструктор копирования. Разработать метод: вывода полей.

2) Класс «Масса». Наследует базовый класс. Поля определяют тонны, килограммы. Два конструктора: без параметров – переопределяется конструктор базового класса (на данные накладываются ограничения, но они по-прежнему формируются случайно); с двумя параметрами – обращается к соответствующему конструктору базового класса. Методы: а) вывод (переопределить метод базового класса) – формат вывода «ТТТТ т ККК кг»; б) сложение (сложить две массы – получить третью массу); в) вычитание (вычесть kкг, где k – любое неотрицательное целое число, в т.ч. больше 1000).

3) Класс «Точка в двумерном пространстве». Наследует базовый класс. Поля определяют координаты точки. Два конструктора: без параметров и с двумя параметрами – обращается к соответствующим конструкторам базового класса. Методы: а) сдвиг на вектор (к координатам точки прибавляются координаты вектора); б) расстояние между двумя точками; в) точка, симметричная данной относительно начала координат. Вывод используется из базового класса.

#### **Вариант 10**

1) Создать базовый класс с тремя целыми полями. Разработать два конструктора: первый – без параметров – заполняет поля случайными данными; второй – с тремя параметрами – конструктор копирования. Разработать метод: вывода полей.

2) Класс «Квадрат на плоскости со сторонами, параллельными осям координат».Наследует базовый класс. Поля определяют: первые два числа координаты левого верхнего угла, третье — длина стороны. Переопределить метод вывода. Методы: а) периметр; б) площадь; в) квадрат, симметричный данному относительно начала координат.

3) Класс «Время». Наследует базовый класс. Поля определяют часы, минуты, секунды. Два конструктора: без параметров – переопределяется конструктор базового класса (на данные накладываются ограничения, но они по-прежнему формируются случайно); с тремя параметрами – обращается к соответствующему конструктору базового класса. Методы: а) вывод (переопределить метод базового класса) – формат вывода ЧЧ:ММ:СС; б) сравнение (результат — «раньше», «позже», «равны»); в) умножение— умножить нанатуральное число k(например, для 12:02:22 при умножении на 2 получим 00:04:44).Указание. Действие выполняем над временем в секундах и затем переводим обратно в часы, минуты, секунды, убрав целые сутки, если они прошли.

### **Вариант 11**

1) Создать базовый класс с одним целым полем. Разработать два конструктора: первый – без параметров – заполняет поле случайным положительным числом; второй – с параметром – конструктор копирования. Разработать метод: вывод поля.

2) Класс «Натуральное число». Наследует базовый класс. Поле определяет натуральное число. Методы: а) количество цифр; б) сумма цифр; в) является ли палиндромом (true, false); г) «перевертыш» числа.

3) Класс «Массив натуральных чисел». Наследует класс «Натуральное число». Переопределить метод вывода. Отсортировать по количеству цифр и сумме цифр (т.е. в каждой группе с одинаковым количеством цифр сортируем по сумме цифр).

#### **Вариант 12**

1) Создать базовый класс с двумя целыми полями. Разработать два конструктора: первый – без параметров – заполняет поля случайными данными; второй – с двумя параметрами – конструктор копирования. Разработать метод: вывода полей.

2) Класс«Прямоугольный треугольник». Наследует базовый класс. Поля определяют длины катетов. Два конструктора: без параметров – переопределяется конструктор базового класса; с двумя параметрами – обращается к соответствующему конструктору базового класса. Методы: а) гипотенуза; б) периметр; в) площадь. Примечание. Катеты должны быть таковы, чтобы гипотенуза тоже была целым числом!

3) Класс «Длина». Наследует базовый класс. Поля обозначают длину в метрах и сантиметрах. Методы: а) вывод (переопределить метод базового класса) – формат вывода «ММММмССсм»; б) сложение (сложить две длины – получить третью длину); в) вычитание (вычесть kсм, где k – любое неотрицательное целое число, в т.ч. больше 99).

Перечень типовых ситуационных заданий и кейсов для проверки умений и владений представлен в приложении 1. *Полный перечень теоретических вопросов и практических заданий в форме утвержденного комплекта экзаменационных билетов хранится на выпускающей кафедре.*

### **2.3.2. Шкалы оценивания результатов обучения на экзамене**

Оценка результатов обучения по дисциплине в форме уровня сформированности компонентов *знать, уметь, владеть* заявленных компетенций проводится по 4-х балльной шкале оценивания путем выборочного контроля во время экзамена.

Типовые шкала и критерии оценки результатов обучения при сдаче экзамена для компонентов *знать, уметь и владеть* приведены в общей части ФОС образовательной программы.

### **3. Критерии оценивания уровня сформированности компонентов и компетенций**

## **3.1. Оценка уровня сформированности компонентов компетенций**

При оценке уровня сформированности компетенций в рамках выборочного контроля при экзамене считается, что *полученная оценка за компонент*  *проверяемой в билете компетенции обобщается на соответствующий компонент всех компетенций, формируемых в рамках данной учебной дисциплины*.

Типовые критерии и шкалы оценивания уровня сформированности компонентов компетенций приведены в общей части ФОС образовательной программы.

#### **3.2. Оценка уровня сформированности компетенций**

Общая оценка уровня сформированности всех компетенций проводится путем агрегирования оценок, полученных студентом за каждый компонент формируемых компетенций, с учетом результатов текущего и рубежного контроля в виде интегральной оценки по 4-х балльной шкале. Все результаты контроля заносятся в оценочный лист и заполняются преподавателем по итогам промежуточной аттестации.

Форма оценочного листа и требования к его заполнению приведены в общей части ФОС образовательной программы.

При формировании итоговой оценки промежуточной аттестации в виде экзамена используются типовые критерии, приведенные в общей части ФОС образовательной программы.

#### Тестовые задания для самопроверки

#### **BAPHAHTI**

1. Синтаксические ошибки в программе на Turbo Pascal выявляются в процессе

1) отладки; 2) тестирования; 3) компиляции; 4) набора текста программы; 5) сохранения текста программы на диске.

2. Наибольшее целое число без знака, кодируемое восьмью битами:

1) 127; 2) 512; 3) 256; 4) 255; 5) 999.

**3.** Кодируется восьмибитовое целое со знаком (тип ShortInt). 10000101<sub>2</sub> является кодом числа

 $1) -132; 2) 123; 3) 132; 4) -123; 5) -2.$ 

4. Четыре из приведенных ниже арифметических выражений соответствуют одной и той же формуле, а одно — другой. Найти это «лишнее» выражение.

1)  $A * B / C * D / E$ ; 2)  $B / E / C * (A * D)$ ; 3)  $(A * B) / (C * D) / E$ ; 4)  $(A * D * B) / (C * E)$ ; 5) A  $* B * D / C / E$ .

5. При  $y = -2$  выражение Q and  $(Cos(X) < 0)$  or  $((X - 2 * Y) < (X - Y * Y))$  принимает значение TRUE при значениях переменных

1)  $x = 0.0$  = FALSE; 2)  $x = 5$ ,  $Q =$  FALSE; 3)  $x = -1$ ,  $Q =$  TRUE; 4)  $x = -2$ ,  $Q =$  TRUE; 5)  $x = 5$ ,  $Q = \text{TRUE}$ .

6. Тип величины A, значение которой выводится процедурой WriteLn( $A: 10: 2$ ):

1) Integer; 2) String; 3) Real; 4) Boolean; 5) любой из указанных в пп. 1-4.

7. Из приведенных описаний констант

Const Max = 100;  ${a}$ Min = 10:  ${6}$ Srednee =  $(Max - Min) / 2$ ; {B} Nazv = 'Массив чисел';  $\{r\}$ Predmet : string [11] = 'Информатика';  $\{A\}$ 

синтаксически верными являются:

1)  $a, 6, r; 2$  a,  $b, s; 3$  a,  $b, r, \pi; 4$  a,  $b, \pi; 5$  see.

8. Выбрать фрагмент программы на Pascal, в котором переменной *Y* присваивается значение, равное 0, если  $-5 < X < 5$ ; в противном случае переменной *Y* присваивается значение, равное 1:

1) If  $X > -5$  Then If  $X < 5$  Then  $Y = 0$ ;  $Y = 1$ ;

2) If  $X > -5$  Then If  $X < 5$  Then  $Y = 0$  Else  $Y = 1$ ;

3) If  $X < -5$  Then If  $X > 5$  Then  $Y := 1$  Else  $Y := 0$ ;

4) Y:= 1; If  $X > 5$  Then If  $X < -5$  Then Y:= 0;

5) If  $X > -5$  Then  $Y := 0$  Else  $Y := 1$ : If  $X < 5$  Then  $Y := 1$ .

**9.** Выбрать выражение, принимающее значение TRUE, если точка с координатами  $(x, y)$  попадает внутрь заштрихованной области (единичный отрезок равен одной клетке):

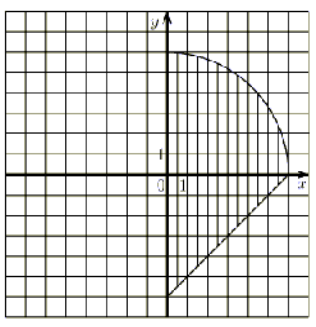

1)  $(Sgr(x) + Sgr(y) \le 36)$  Or  $(x \ge 0)$  And  $(y \le 0)$  And  $(y - x \ge -6)$ ;

2)  $(Sqr(x) + Sqr(y) \le 36)$  And  $(x \ge 0)$  And  $(y \ge 0)$  Or  $(x \ge 0)$  And  $(y \le 0)$  And  $(y \le -6)$ ;

3)  $(Sqr(x) + Sqr(y) > = 36$  And  $(x > = 0)$  And  $(y > = 0)$  Or  $(x > = 0)$  And  $(y < = 0)$  And  $(y - x > = -6)$ ;

4)  $(Sqr(x) + Sqr(y) \le 36)$  And  $(x \ge 0)$  And  $(y \ge 0)$  And  $(x \ge 0)$  And  $(y \le 0)$  And  $(y - x \ge -6)$ ;

5)  $(Sqr(x) + Sqr(y) \le 36$  Or  $(x \ge 0)$  Or  $(y \ge 0)$  Or  $(x \ge 0)$  Or  $(y \le 0)$  Or  $(y \le x \ge -6)$ .

10. По окончанию исполнения фрагмента программы

If  $(A > 0)$  And  $(B > 0)$  Then S := Sqrt $(A * B)$  Else S :=  $(A + B) / 2$ ;

при  $A = 12$  и  $B = -3$  будет получено значение S, равное

 $1) -6.0$ ; 2) 6.0; 3)  $-4.5$ ; 4) 4.5; 5) 7.5.

11. По окончанию исполнения фрагмента программы

 $S := 0$ ; For I := 1 To N Do S :=  $S - i$ ;

при  $N = 4$  будет получено значение S, равное

1) 0; 2) 4; 3)  $-10$ ; 4) 10; 5)  $-4$ .

12. Значения переменных  $S$  и  $J$  после выполнения фрагмента программы на Pascal  $S := 0$ ;  $J := 4$ ; Repeat  $S := S + J$ ;  $J := J - 1$  Until  $J > 0$ ;

будут равны

1)  $J = 0$ ,  $S = 10$ ; 2)  $J = 3$ ,  $S = 4$ ; 3)  $J = -1$ ,  $S = 10$ ; 4)  $J = 3$ ,  $S = 7$ ; 5)  $J = 1$ ,  $S = 9$ .

**13.** Цикл в фрагменте программы  $(A, B \rightarrow$ целые)

Repeat If  $A > B$  Then  $A := A - B$  Else  $B := B - A$  Until  $A = B$ ;

при  $A = 48$  и  $B = 48$  будет исполнен

1) 0 раз; 2) 1 раз; 3) 4 раза; 4) 5 раз; 5) бесконечное число раз.

14. Сумма первых  $N$  натуральных чисел не будет определена алгоритмом

1)  $S := 0$ ; For I := 1 To N Do S :=  $S + I$ ;

2)  $S := (1 + N) * N$  Div 2;

3)  $S := 0$ ;  $I := 1$ ; While  $I \le N$  Do Begin  $S := S + I$ ;  $I := I + 1$  End;

4)  $S := 0$ ; For I := N DownTo 1 Do  $S := S + I$ ;

5) среди ответов нет правильного.

15. Массивы в Pascal могут быть

1) только линейными; 2) только линейными и двухмерными; 3) любой размерности;

4) только двухмерными; 5) линейными, двухмерными и трехмерными.

16. В качестве индексов элементов массива не могут быть использованы величины типа

1) Integer; 2) Boolean; 3) Char; 4) Real; 5) Byte.

17. Элементы массива a[1], ..., a[6] имеют соответственно значения  $x, x^2, x^2 - x, x^3, x^3 - x, x^3 - x^2$ . При  $x = 2$  значение выражения  $a[a[a[3]]] + a[a[2] + a[1] - a[3]]$  равно

 $1)$  2; 2) 4; 3) 8; 4) 16; 5) 5.

**18.** Элементы массива A[1, 1], A[1, 2], A[2, 1], A[2, 2] имеют соответственно значения b, -b,  $b^2$ ,  $b^2$ . Значение выражения A[2, A[A[1, 1] – 1, -A[1, 2] – 1]] \* A[-A[2, 2] – 2, -A[2, 1] + 5] при  $b = 2$ равно

1) 
$$
16
$$
; 2)  $-16$ ; 3)  $8$ ; 4)  $-8$ ; 5) 4.

19. Фрагмент программы

For I := 1 To N Do For J := 1 To N Do If  $(I = J)$  Or  $(I + J = N + 1)$  Then A[I, J] := I Else A[I, J] :=  $10:$ 

заполняет квадратную матрицу размером  $N \times N$  по следующему принципу:

1) всю матрицу числом 10; 2) на главную диагональ помещается число, равное номеру строки, а в качестве остальных элементов — число 10; 3) на главную и побочную диагонали помещается число, равное номеру строки, а в качестве остальных элементов число 10; 4) на главную и побочную диагонали помещается число 10, а все остальные элементы совпадают с номером строки; 5) на главную и побочную диагонали помещается число, равное номеру столбца, а в качестве остальных элементов — число 10.

20. Фрагмент программы

Write('Введите натуральное k: '); ReadLn(k);

 $S := 0$ ;  $R := 0$ ;

For I := 1 To N Do Begin S :=  $S + A[k, I]$ ; If  $A[I, k] < 0$  Then R :=  $R + 1$  End; определяет

1) сумму и количество отрицательных элементов массива; 2) сумму элементов k-й строки и число отрицательных элементов  $k$ -го столбца в массиве; 3) сумму элементов  $k$ -го столбца и число отрицательных элементов  $k$ -й строки в массиве; 4) число отрицательных элементов в  $k$ -й строке и  $k$ -м столбце в массиве; 5) сумму элементов в  $k$ -й строке и  $k$ -м столбце в массиве.

21. Для построения алгоритма поиска в таблице  $A[1..N]$  максимального индекса элемента, равного х, нужно записать блоки

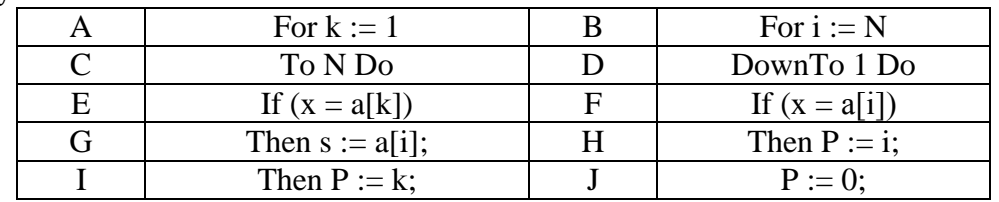

в следующем порядке:

1) ACEI; 2) BCFG; 3) BDFH; 4) ADEI; 5) ADEI.

22. Фрагмент программы

 $S := 1$ ;  $R := 1$ ;  $M1 := A[1, 1]$ ;  $M2 := A[1, 1]$ ; For  $I := 1$  To N Do For  $J := 1$  To M Do Begin If A[I, J] < M1 Then Begin M1 := A[I, J]; R := I End; If A[I, J] > M2 Then Begin M2 := A[I, J]; S := I End; End:

For I := 1 To M Do Begin Vsp := A[S, I]; A[S, I] := A[R, I]; A[R, I] := Vsp End; выполняет следующее действие:

1) меняет местами строки с заданными номерами  $S$  и  $R$ ; 2) меняет местами столбцы с заданными номерами  $S$  и  $R$ ; 3) меняет местами строки, в которых впервые появляются соответственно минимальный и максимальный элементы массива; 4) меняет местами столбцы, в которых впервые появляются соответственно минимальный и максимальный элементы массива; 5) копирует строку с заданным номером S в строку с номером R.

23. Значение строковой переменной S есть 'космодром'. В переменной S можно получить значение 'содом' с помощью фрагмента программы:

1)  $S := Copy(S, 3, 5);$ 

2)  $S := S[3] + S[2] + S[6] + S[2] + Copy(S, 4, 2);$ 

3) Delete $(S, 1, 2)$ ; Delete $(S, 2, 1)$ ; Delete $(S, 4, 1)$ ;

4) Delete $(S, 1, 2)$ ; Insert $('o', S, 4)$ ; Delete $(S, 4, 1)$ ;

5)  $S := S[3] + Copy(S, 5, 2) + 'qow'.$ 

24. По окончанию исполнения фрагмента программы

Function  $F(N:LongInt)$ : Byte;

Begin If  $(N > 0)$  And  $(N < 10)$  Then F := N Else F := F(N Div 10) + N Mod 10 End;

Begin Write $Ln(F(34215))$  End.

будет выведено

1) 5; 2) 15; 3) 10; 4) сообщение об ошибке; 5) 0.

25. Присвоить переменной С значение выражения  $A^B$  (A, B — натуральные) не позволяет фрагмент программы

1) C := 1; For I := 1 To B Do C :=  $C * A$ ; 2) Function  $St(M, N : Integer) : LongInt;$ Var V : LongInt; Begin V := 1; While N > 0 Do Begin V := V \* M; N := N - 1 End; St := V End; Begin A := 4; B := 4; C :=  $St(A, B)$  End. 3) Function  $St(M, N : Integer) : LongInt;$ Begin If  $N = 1$  Then St := 1 Else St := St(M, N – 1) \* M End; Begin A := 4; B := 4; C :=  $St(A, B)$  End. 4) Var A, B, C : LongInt; Procedure St(M, N: Integer) : LongInt; Var C : LongInt; Begin C := 1; While  $N > 0$  Do Begin C := C  $*$  M; N := N - 1 End End; Begin A := 4; B := 4; St(A, B) End.

5) C := Round( $Exp(B * Ln(A))$ );

26. Объявлен следующий тип данных

Type Fam = Record F: String[30]; Mes : 1..12; Voz : 1..7; Gr : 1..10 End;

Объём памяти, занимаемый величиной типа Fam, составляет в байтах

 $1)$  59; 2) 4; 3) 60; 4) 34; 5) 100.

27. Результатом вычисления значения выражения  $A - B - C * B$ 

при  $A = [5..10], B = [1, 5, 7, 10, 12..15], C = [6..12]$  будет множество

1) [6, 8, 9]; 2) [1, 5..15]; 3) []; 4) [7, 10, 12]; 5) [5].

28. Дано натуральное число *N*. Фрагмент алгоритма

```
M := 0;
```
While  $N \le 0$  Do Begin If N Mod  $10 > M$  Then M := N mod 10; N := N div 10 End;

1) находит минимальную цифру в записи числа; 2) находит цифру в самом старшем разряде числа; 3) находит максимальную цифру в записи числа; 4) находит цифру в самом младшем разряде числа; 5) находит любую цифру в записи числа, отличную от нуля.

29. Произвольный (прямой) доступ к компонентам файла возможен в

1) только типизированных файлах; 2) только нетипизированных файлах; 3) в текстовых файлах; 4) только в типизированных и нетипизированных файлах; 5) в типизированных, нетипизированных и текстовых файлах.

30. При работе с файлами не используется процедура

1) Read; 2) Write; 3) Assign; 4) Reset; 5) Delete.

31. Компонентом типизированного файла не может быть

1) запись; 2) файл; 3) массив; 4) строка; 5) среди ответов 1–4 нет правильного.

32. В приведенном ниже фрагменте программы (F — файловая переменная)

Randomize; Repeat B :=  $-100 +$  Random \* 200; WriteLn(F, B : 10 : 6) Until Abs(B) < 1e-7;

осуществляется запись данных в

1) типизированный файл; 2) нетипизированный файл; 3) текстовый файл: 4) типизированный или нетипизированный файл; 5) приведенный фрагмент программы является ошибочным.

33. По окончанию исполнения фрагмента программы

WriteLn(6  $*$  Ord(1 = 1) And Ord('b' = 'b'));

будет выведено

1)  $6 * TRUE$  And TRUE; 2) FALSE; 3) TRUE; 4) сообщение об ошибке; 5) 0.

34. В приведенном ниже фрагменте программы ( $F$  — файловая переменная;  $0 \le K \le FileSize(F)$  – 1)

> For  $I :=$  FileSize(F) – 1 DownTo K Do Begin Seek(F, I); Read(F, Vsp); Write(F, Vsp) End;  $Seek(F, K); Write(F, R);$

выполняется следующее действие

1) вместо элемента с номером К записывается элемент, значение которого  $R$ ; 2) файл начиная с элемента с номером К заполняется значением, равным  $R$ ; 3) в К-ю позицию в файле вставляется элемент, значение которого равно  $R$ ; 4) все элементы файла, номер которых больше  $K$ , удаляются, а в  $K$ -ю позицию записывается элемент, значение которого равно R; 5) все элементы файла, номер которых меньше K, удаляются, а в K-ю позицию записывается элемент, значение которого равно  $R$ .

35. Основное отличие динамической переменной от статической заключается в следующем:

1) динамическая переменная может чаще изменять своё значение, чем статическая; 2) время доступа к динамическим переменным меньше, чем к статическим; 3) для динамических величин применяется принципиально другой способ представления их в памяти ЭВМ; 4) динамические переменные могут создаваться и уничтожаться во время работы программы; 5) динамические переменные практически не расходуют оперативную память ЭВМ.

36. Компоненты модуля: а) заголовок; б) интерфейсный раздел; в) раздел реализации; г) раздел инициализации располагаются в порядке

1) a,  $\overline{6}$ ,  $\overline{B}$ ,  $\Gamma$ ; 2) a,  $\Gamma$ ,  $\overline{B}$ ,  $\overline{6}$ ; 3) a,  $\overline{B}$ ,  $\Gamma$ ,  $\overline{6}$ ; 4) a,  $\overline{6}$ ,  $\Gamma$ ,  $\overline{B}$ ; 5)  $\Gamma$ ,  $\overline{6}$ ,  $\overline{a}$ ,  $\overline{B}$ .

37. Имеется описание

BaseType = LongInt; Plist =  $\triangle$ Tlist; Data = Record X, Y : BaseType End; Type Tlist = Record D : Data; N, P : Plist End;

Var  $X, Y: Plist;$ Указать недопустимое присваивание

1)  $X^{\wedge}.D.X := Y^{\wedge}.D.Y; 2) X^{\wedge}.D := Y^{\wedge}.D; 3) X^{\wedge}.N := X^{\wedge}.P; 4) X^{\wedge}.P := Y; 5) X^{\wedge}.D := Y^{\wedge}.N.$ 

38. Дан условный оператор

If  $(Sun = 'ceno')$  or  $(rain = 'He \nvert n \rvert)$  then b=0 else b=1;

Переменная *b* будет равна 1,

1) только если и *Sun* не равно 'село' и rain не равен 'не идет'; 2) при выполнении хотя бы одного из условий Sun = 'село' или rain = 'не идет'; 3) при выполнении хотя бы одного из условий  $Sun = 'ceno'$  или  $rain = 'u\partial em'; 4)$  если какая-нибудь из двух переменных не равна идет'; 5) при равенстве хотя бы одной переменной 'село'.

39. При каких значениях переменных  $A$ ,  $B$ ,  $C$  логическое выражение  $A$  and not  $(B$  or not  $C$ ) будет истинным?

1)  $A = True, B = True, C = True;$ 2)  $A = True, B = True, C = False;$ 

- 3)  $A = True, B = False, C = False;$
- 4)  $A = False$ ,  $B = True$ ,  $C = False$ ;
- 5)  $A = False$ ,  $B = False$ ,  $C = False$ .
- 40. Дан фрагмент программы

```
Var I, J, K: Word;
Begin
             ReadLn(I, J, K);
      Repeat I := (I + J) Mod K; J := 2 * J - I Div K Until I = J;
      WriteLn(I)
```
End.

При  $I = 2$ ,  $J = 2$ ,  $K = 4$  результатом выполнения данной программы будет

1) 2; 2) 4; 3) ошибка исполнения; 4) зацикливание; 5) 32768.

#### **BAPHAHT II**

1. Наименьшее целое число со знаком, кодируемое 16 битами, равно

 $1) -255$ ; 2)  $-32768$ ; 3)  $-32767$ ; 4)  $-65535$ ; 5)  $-65536$ .

2. Алгоритмы, которые решают некоторую подзадачу главной задачи и, как правило, выполняются многократно, называются

1) вспомогательными; 2) линейными; 3) адаптивными; 4) циклическими; 5) основными.

- 3. Интерпретатор осуществляет
	- 1) полный предварительный перевод программы на язык машинных команд;

2) перевод отдельного оператора программы на язык машинных команд и тут же его выполняет;

- 3) выполнение программы на языке машинных команд, полученной после компиляции;
- 4) перевод программы на язык Ассемблер;
- 5) перевод отдельного оператора программы на язык Ассемблер и тут же его выполняет.
- 4. Среди перечисленных типов данных в Pascal структурированным не является:

1) строковый; 2) множественный; 3) файловый; 4) перечисляемый; 5) комбинированный.

- 5. Имеются описания
	- Type Digit =  $'0'$ ...'9';
	- Var D: Digit;  $K: 0.9; N:$  Integer;

Недопустимо присваивание

1)  $D := '7'$ ; 2)  $K := 5 \mod 2$ ; 3)  $K := Ord(d)$ ; 4)  $K := Ord(d) - Ord('0')$ ; 5)  $N := K$ .

- 6. Из утверждений
	- а) диапазон 1..260 является поддиапазоном типа Byte;
	- б) диапазон 0..65585 является поддиапазоном типа Word;
	- в) диапазон 'а'..' z' является поддиапазоном типа Char;
	- г) для вещественных переменных обычно применяется тип Real;
	- д) значение 32000 входит в тип Integer

верными являются 1) б, г, д; 2) а, б, г; 3) г, д; 4) а, б, в; 5) в, г, д.

7. По окончанию исполнения фрагмента программы

WriteLn(N Div  $1000 = N$  Mod 10);

при  $N = 1231$  на экран будет выведено

1)  $-1$ ; 2) 0; 3) FALSE; 4) TRUE; 5) сообщение об ошибке.

8. Фрагмент программы

 $K := 0; I := 1;$ While (I <= Length(S)) And (S[I]  $\leq$  '!') do begin If S[I] In ['0'..'9'] Then K:= K + 1; I := I + 1 end;

- 1) подсчитывает количество цифр в строке;
- 2) подсчитывает количество символов, предшествующих символу '!';
- 3) подсчитывает сумму цифр, предшествующих символу '!';
- 4) подсчитывает количество и сумму цифр в строке;
- 5) полсчитывает количество цифр. предшествующих первому символу '!'.
- 9. Чему равны значения переменных  $P$  и  $O$  после выполнения последовательности действий:  $P := 4*5$  div 3 mod 5;
	- $Q := 34 \mod P*5 29 \mod 5*2;$

1) P = 2, Q = -8; 2) P = 1, Q = -5; 3) P = 6, Q = -5; 4) P = 2, Q = -5; 5) P = 1, Q = -8.

**10.** Имеется условный оператор If  $d \leq 10$  Then Writeln ('Ура!') Else Writeln ('плохо...'); Какие из следующих операторов ему эквивалентны

a) If  $d = 10$  Then Writeln ('Ypa!') Else Writeln (' $\pi$ JJOXO...');

- 6) If not  $(d=10)$  Then Writeln ('Ypa!') Else Writeln (' $\pi$ JJOXO...');
- B) If not( $d = 10$ ) Then Writeln (' $\pi$ JJOXO...') Else Writeln (' $\gamma$ pa!');
- г) If not ( $d \le 10$ ) Then Writeln ('плохо...') Else Writeln ('Ура!');

$$
1) a, b 2) 6, c 3) a, 6 4) 6, b, c 5) a, c.
$$

11. В настоящей программе

 $Var X, Y, R : Real;$ 

Begin

WriteLn('Введите два числа: '); ReadLn(X, Y); Case  $X < Y$  Of True:  $R := X$ : False:  $R := Y$ End: WriteLn $(R: 8: 2)$ 

End

определяется

1) произведение двух чисел; 2) минимальное из двух чисел; 3) максимальное из двух чисел; 4) среднее арифметическое двух чисел; 5) логическое значение TRUE, если первое из двух введенных чисел меньше второго.

12. Чему будут равны значения переменных  $A$  и  $M$  после выполнения фрагмента программы на Pascal, если начальные значения переменных  $A = 3$ ,  $B = 4$ ,  $C = 9$ ?

If  $A > B$  Then M:= A Else M:=B; If C > M Then M:=C; M:=M – A; A:= B + M;

1) A=7, M=0 2) A=13, M=6 3) A=10, M=9 4) A=4, M=0 5) A=10, M=6.

13. Чему будут равны значения переменных  $P$  и  $Q$  после выполнения фрагмента программы на Pascal, если начальное значение переменной  $k = 3$ ?

> $P:= True; Q:= 1;$ Case 2\*k mod 2 Of  $3, 2, 7, 5: Q = k;$ 4, 8 : Begin P:= False;  $Q$ := 2 End: 9, 6 : Begin P:= False; Q:= 3 End Else Begin  $P := False$ ;  $Q := k$  End

End:

1) P = True, Q = 36; 2) P = True, Q = 1; 3) P = False, Q = 2; 4) P = False, Q = 3; 5) P = False,  $Q = 36.$ 

14. Среди стандартных подпрограмм для строковых величин функцией является

1) Insert  $(S, S1, k)$ ; 2) Delete  $(S, k, n)$ ; 3) Copy  $(S, k, n)$ ; 4) Str  $(n, S)$ ; 5) Val  $(S, n, Code)$ .

15. Цикл с параметром применяется в тех случаях, когда

1) никакие другие циклы не подходят;

2) известно условие окончания цикла;

3) выполнение тела цикла осуществляется хотя бы один раз;

4) известно, сколько раз должно быть выполнено тело цикла;

5) осуществляется работа с массивом.

16. Тело цикла в программе

Program Test; Var I, J: Word;  $J := 0; I := 5;$ Begin Repeat Inc (J);  $I := I + (J - 1)$  Until I mod  $5 = 0$ ; WriteLn $(I, '', J);$ End.

выполнится

1) 5 раз; 2) 2 раза; 3) 1 раз; 4) бесконечное число раз; 5) ни разу.

**17.** Циклу For  $I := NI$  To N2 Do S; эквивалентен набор операторов

- $I := N1$ ; While  $I \le N2$  Do S;  $I := I + 1$ ;  $1)$
- $(2)$  $I := N1$ ; Repeat S;  $I := I + 1$  Until  $I \leq N2$ ;
- $I := N1$ ; If  $N1 \le N2$  Then Repeat S;  $I := I + 1$  Until  $I > N2$ ;  $3)$
- $I := N1$ ; While  $I > N2$  Do begin S;  $I := I + 1$  end; 4)
- $I := N1$ ; Repeat S Until  $I + 1 > N2$ ;  $(5)$

18. Тип элементов массива может быть

1) любым простым; 2) любым, исключая файловые; 3) только порядковым; 4) любым скалярным, кроме вещественного; 5) целочисленным.

19. Среди описаний массивов

a) Var  $M$ : Array [Byte] of 1..10;

6) Const Count = 6; Var M : Array  $[1..2*Count]$  of Char;

B) Var M : Array  $[-9.9]$  of Real;

r) Type Mass = Array [1..10] of Integer; Var M : Array [1..10] Of Mass;

синтаксически верными являются

1) а, в, г 2) б, в 3) а, б, в 4) нет верных 5) все верные.

20. Определить, что будет выдано на печать программой

Program Print; Type Vect = Array [1..2] of Real; Var A : Vect; I : Integer; Procedure R(Var K: Integer; Var X: Real); Begin  $K := 2$ ;  $X := 0$  End; Begin  $A[1] := 1; A[2] := 2;$  $I := 1$ ; R(I, A[1]); Writeln(A[1] :  $3:1, '$ , A[2] :  $3:1$ ) End.

 $1)$  0.0 2.0; 2) 2.0 0.0; 3) 1.0 2.0; 4) 1.0 0.0; 5) 2.0 2.0.

21. При исполнении фрагмента программы

 $Var C$ : Integer; Procedure R1(Var A : Integer; C : Boolean); Procedure R2; Var C : String; Begin WriteLn(C);  $A := 1$  End; Begin  $C := True$ ; R2 End; Begin C := 100; R1(C, False) End.

будет напечатано значение переменной  $C$ 

1) True; 2) 1; 3) 100; 4) неизвестно, поскольку значение переменной С не определено;  $5)$ 'MaMa'.

22. Значения переменных  $S$  и  $J$  после выполнения фрагмента программы на Pascal  $S := 0$ ;  $J := 0$ ; While  $J < 5$  Do  $J := J + 1$ ;  $S := S + 2 * J$ ;

будут соответственно равны

1)  $J = 5$ ,  $S = 30$ ; 2)  $J = 4$ ,  $S = 8$ ; 3)  $J = 5$ ,  $S = 10$ ; 4)  $J = 4$ ,  $S = 20$ ; 5)  $J = 5$ ,  $S = 20$ .

23. Цикл в фрагменте программы

 $P := 4$ ; While  $P > 0.0001$  Do  $P := P * 0.1$ ;

будет исполнен

1) 0 раз; 2) 1 раз; 3) 4 раза; 4) 5 раз; 5) бесконечное число раз.

24. Выбрать фрагмент программы на Pascal, в котором переменной P присваивается значение выражения 2<sup>5</sup>.

1) P := 1; J := 0; While  $J > 5$  Do  $J := J + 1$ ; P := P  $* 2$ ;

2) P := 1; J := 0; While  $J < 5$  Do  $J := J + 1$ ; P := P  $* 2$ ;

3) P := 1; J := 0; While J > 5 Do begin J := J + 1; P := P  $*$  2 end;

4) P := 1; J := 0; While  $J < 5$  Do begin  $J := J + 1$ ; P := P  $*$  2 end;

5) P := 0; J := 0; While  $J < 5$  Do begin  $J := J + 1$ ; P := P  $*$  2 end;

25. Значения переменных S и J после выполнения фрагмента программы на Pascal

 $J := -2$ ; S := 0; While  $J < 2$  Do Begin  $J := J + 1$ ; If  $J = 0$  Then A := 1 Else A := 1 / J; S := S + A End;

будут соответственно равны

1)  $J = 1$ ,  $S = 1.0$ ; 2)  $J = 2$ ,  $S = 1.0$ ; 3)  $J = 2$ ,  $S = 0.5$ ; 4)  $J = 2$ ,  $S = 1.5$ ; 5)  $J = 1$ ,  $S = 0.5$ .

26. Формальными называются параметры, которые

1) передаются процедуре (функции) при ее вызове; 2) описываются в заголовке процедуры (функции); 3) объявляются в процедуре (функции) после заголовка; 4) объявляются в разделе описаний основной программы; 5) нигде не описываются.

27. Выбрать функцию, которая правильно вычисляет факториал от числа  $N$ :

1) Function F (N : Integer): Integer; Begin F :=  $N*F(N-1)$  End;

2) Function F (N : Integer): Integer; Begin If N = 0 Then F := 1 Else F :=  $F(N + 1)/(N + 1)$  End;

3) Function F (N : Integer): Integer; Begin If N = 0 Then F := 1 Else F := N \* (N - 1) \* F(N + 1)

End:

4) Function F (N : Integer): Integer; Begin If  $N = 0$  Then F := 1 Else F := N \* F(N - 1) End;

5) Function F (N : Integer): Boolean; Begin If  $N = 0$  Then F := 1 Else F := N \* F(N - 1) End;

28. Программой

Program PP; Var A, B, C, D : Integer; Procedure P (Var B : Integer; C : Integer);  $Var D: Integer:$ Begin A := 5; B := 6; D := 8; Write (A, B, C, D,''); End;

$$
P(A, B)
$$
; Write  $(A, B, C, D)$ ;

End.

будет напечатано

1) 6628 1234; 2) 5628 6234; 3) 5638 1234; 4) 5238 6234; 5) 6628 6234.

29. Пересечением двух множеств называется множество элементов,

- 1) принадлежащих хотя бы одному из этих множеств;
- 2) принадлежащих одновременно и первому, и второму множествам;
- 3) принадлежащих первому множеству, но не принадлежащих второму;
- 4) принадлежащих второму множеству, но не принадлежащих первому;
- 5) базового типа, исключая те элементы, которые принадлежат заданным множествам.
- **30.** Результат выполнения операции  $\begin{bmatrix} 1, 3.9, 15, 16 \end{bmatrix}$  \*  $\begin{bmatrix} 8.15, 20 \end{bmatrix}$  равен

 $1)$  [1, 3..7, 16]; 2) [10..14, 20]; 3) [8, 9, 15]; 4) [1, 3..16, 20]; 5) [15].

31. Результат [1.3, 5, 7, 11] - [3.8, 10, 12, 15..20] равен

1)  $[1, 2, 11]$ ; 2)  $[5, 7, 10..12, 15..20]$ ; 3)  $[1, 2, 10..12, 15..20]$ ; 4)  $[11]$ ; 5)  $[1, 2]$ .

 $32.$ Type Krug = Record radius: Real; center: Record x, y : Real End End; Var K: Krug;

Требуется переменной К присвоить значение, соответствующее кругу радиуса 2.5 с центром в точке (0, 1.8). В каких из следующих операторов присоединения правильно решается эта задача?

- a) With K Do begin radius := 2.5; center.x := 0; center.y := 1.8 end;
- 6) With K, center Do begin radius := 2.5;  $x := 0$ ;  $y := 1.8$  end;
- B) With K Do begin radius := 2.5; With center Do begin  $x := 0$ ;  $y := 1.8$  end end;
- r) With center, K Do begin radius := 2.5; x := 0; y := 1.8 end;

1)  $a, b$ ; 2)  $a, 6, b$ ; 3)  $a$ ; 4)  $6, b$ ,  $r$ ; 5) BO BCex.

33. Type Complex = Record re, im : Real end; Point = Record x, y : Real end; Var z, w: Complex; p: Point; re: Real;

Определить, какие значения будут иметь переменные р и ге после выполнения следующих операторов:

With z Do begin re := 0; im := 1 end;

 $w := z$ ; re := 2;

With z Do begin re := 1;

With z, w Do im  $:= -im$ ;

With p Do begi  $x := re$ ;  $y := w$  im end;

1) p.x = 2, p.y = 1, re = 2; 2) p.x = 1, p.y = 2, re = 1; 3) p.x = 2, p.y = -1, re = 2; 4) p.x = 1, p.y  $=1$ , re  $= 2$ ; 5) p.x  $= 2$ , p.y  $=-1$ , re  $= 1$ .

34. Из описаний файловой переменной недопустимо

1) Var F : File of Real; 2) Var F1, F2 : File of Char; 3) Var F : Text; 4) Var F : File of File; 5) Var F : File of String;

35. Среди операторов

a) Assign (F1, 'A:STR1.dat'); 6) Reset (F1, F2); B) ReWrite ; r) Assign (F2, C :\ TT\ TAB1.dat);  $\pi$ ) ReWrite (F1);

не содержат синтаксических ошибок

1) a,  $6$ ; 2) a,  $6$ ,  $B$ ; 3) a,  $B$ ,  $\pi$ ; 4) a,  $\pi$ ; 5)  $\Gamma$ ,  $\pi$ .

**36.** Var  $F$ : File of Integer;  $X, Y$ : Integer;

Пусть файл F содержит два элемента: 3 и 7; определить, какое значение будет иметь переменная У после выполнения операторов:

Reset (F);  $Y := 1$ ; Repeat Read (F, X);  $Y := Y * X$  Until Eof (F);

1) 3 2) 7 3) 21 4) 10 5) нет правильного ответа.

37. Определить содержимое файла F после выполнения операторов

 $ReWrite(F)$ :

If Eof  $(F)$  Then Write  $(F, 1)$  Else Write  $(F, 2)$ ;

If Eof  $(F)$  Then Write  $(F, 3)$  Else Write  $(F, 4)$ ;

1) 1, 3 2) 2, 4 3) 2, 3 4) 1, 4 5) нет правильного ответа.

38. Исполнен фрагмент программы (A, B, C, D — указатели, которые ссылаются на разные ячейки, и других указателей в программе нет)

 $A^{\wedge}$  :=  $C^{\wedge}$ :  $C^{\wedge}$  := 7:  $D$ :=  $C$ :  $B^{\wedge}$  :=  $B^{\wedge}$  +  $D^{\wedge}$ :  $C$  := Nil:

Указать все переменные, на которые утеряны ссылки:

1)  $A^{\wedge}$ ; 2)  $A^{\wedge}$   $\mu$   $B^{\wedge}$ ; 3)  $B^{\wedge}$ ; 4)  $D^{\wedge}$ ; 5)  $C^{\wedge}$   $\mu$   $D^{\wedge}$ .

39. Интерфейсная часть модуля содержит

1) операторы, необходимые для инициализации модуля; 2) объявления, включая процедуры и функции, представленные списком заголовков и доступные пользователям; 3) тела процедур и функций, перечисленных ранее; 4) служебное слово UNIT и имя модуля; 5) стандартные процедуры и функции.

40. Для того чтобы оператор

 $a[i]^{(k)}m := 2;$ 

был синтаксически корректен, переменная а должна быть описана как

1) запись, содержащая поле типа ссылки на массив целых; 2) массив записей, содержащих поле типа ссылки на запись, содержащую массив целых; 3) массив ссылок на массив записей, имеющих поле типа целое; 4) массив записей, содержащих поле типа записи, имеющей поле типа ссылки на целое; 5) запись, содержащую поле типа массива ссылок на массив записей, содержащих поле типа целое.

#### **BAPHAHT III**

1. Логическое выражение

(N Mod 10 Mod 2) Or (N Div 10 Mod 10 Mod  $2 = 0$ ) Or (N Mod 100 Div 10 Mod  $2 = 0$ ) должно принимать значение TRUE тогда и только тогда, когда истинно высказывание:

1) в трёхзначном натуральном числе все цифры чётные; 2) в трёхзначном натуральном числе одна чётная цифра; 3) в трёхзначном натуральном числе две чётных цифры; 4) в трёхзначном натуральном числе хотя бы одна чётная цифра; 5) в трёхзначном натуральном числе нет чётных цифр.

2. Ошибку "Structure too large" (структура превышает максимально допустимый объём статической памяти) вызовет описание

1) Type Vector = Array[Byte] Of Integer; Var C : Array[1..10] Of Vector;

2) Ver  $T$ : File Of String;

- 3) Type  $A =$  Record S : String; A, B, C : Array [10..20] Of Real End;
	- Var M : Array[1..5, 1..8] Of A;
- 4) Var K : Array [Byte, Byte] Of String[6];
- 5) Var S: Array[-10000..10000] Of Sring[2].

3. К процедурам для работы с динамическими переменными не относится

1) Mark; 2) New; 3) Release; 4) Seek; 5) Dispose.

4. Имеется описание

Type A = Array[0..100] Of Real; B =  $^A$ A; Var M : Array[1..5] Of B;

Для хранения массива М необходим объём памяти (байт)

 $606; 2)$  4; 3) 20; 4) 12120; 5) 6.

5. Фрагмент программы

```
K := 0;While Not Eof(F) Do
        ReadLn(F, S); I := 1;
Begin
 While I \leq Length(S) Do
 Begin If S[I] In ['A'..'A', 'a'..'n', 'p'..'x']
         Then Begin K := K + 1;
                        Delete(S, I, 1); I := I - 1End:
         I := I + 1End
End:
```
1) удаляет из текстового файла F все русские буквы; 2) определяет в текстовом файле количество символов, являющихся русскими буквами; 3) определяет в текстовом файле количество символов, не являющихся русскими буквами; 4) определяет в текстовом файле количество символов; 5) удаляет из текстового файла F все символы, не являющиеся русскими буквами.

**6.** В фрагменте программы (F : File Of Integer; I, K, Vsp : Integer;)

Reset(F);  $K := \text{FileSize}(F) - 1$ ; For  $I := 0$  To K Do Begin Seek(F, I); Read(F, Vsp); Seek(F, FileSize(F)); Write(F, Vsp) End;

выполняется

1) сортировка файла; 2) изменение порядка следования элементов на обратный; 3) дописывание в конец исходного файла полной его копии с сохранением порядка следования элементов; 4) дописывание в конец исходного файла полной его копии с изменением порядка следования элементов на противоположный; 5) не выполняется никаких действий по изменению файла.

7. Имеется описание

Type  $Dn = (pn, vt, sr, cht, ptn, sb, vs); Mn = Set Of Dr; Var V : Mn;$ 

и фрагмент программы

 $V := [pn..ptn] * [sr, ptn..vs] - [sb];$ 

После исполнения этого фрагмента переменная V имеет значение

1) [pn., vs]; 2) [sr, ptn]; 3) [sb]; 4) []; 5) [pn., ptn].

8. Алгоритм какого типа изображен на блок-схеме?

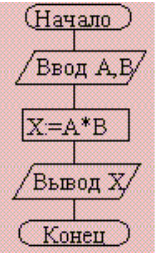

1) циклический; 2) разветвляющийся; 3) вспомогательный; 4) линейный; 5) комбинация развилки и цикла.

9. После исполнения фрагмента программы, изображенного на блок-схеме,

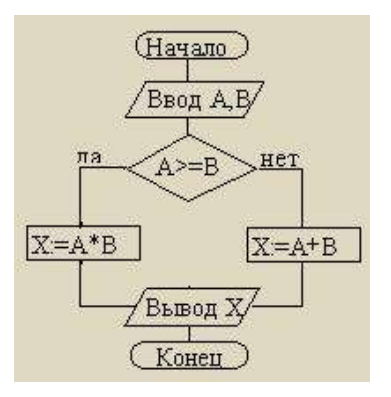

при  $A = 5$ ,  $B = 4$  значение X будет равно

 $1)$  20; 2) 9; 3) 5; 4) 4; 5) 1.

**10.** В приведенном фрагменте программы ( $N$  типа LongInt,  $N > 0$ )

 $P := 1;$ 

While  $P \leq N$  Do Begin

Left := N Div  $(P * 10) * (P * 10)$ ; Right := N Mod P;  $K := ((N Mod (P * 10) Div P + 1) Mod 10) * P;$  $N := Left + K + Right;$  $P := P * 10$  End:

натуральное число N изменяется по следующему правилу:

1) не изменяется; 2) в каждый разряд прибавляется 1; 3) из каждого разряда вычитается 1;

4) в каждый разряд прибавляется 1, если значение в разряде - не девять, иначе заменяется на нуль; 5) каждая девятка в десятичной записи числа заменяется на нуль.

11. Цикл с предусловием выполняется так:

1) выполняется тело цикла, изменяется параметр цикла, проверяется условие продолжения выполнения цикла; 2) изменяется параметр цикла, проверяется условие продолжения выполнения цикла, выполняется тело цикла; 3) проверяется условие продолжения выполнения цикла, выполняется тело цикла; 4) тело цикла выполняется  $N$  раз ( $N$  — натуральное); 5) определяется, сколько раз должен быть выполнен цикл, и далее цикл с предусловием сводится к циклу с параметром.

12. В текстовом файле каждая строка заканчивается

1) числами 10 и 13; 2) символами с кодами 10 и 13; 3) символом с кодом 13; 4) числом 0; 5) символом с кодом 10.

13. Процедуры ReadLn и WriteLn можно использовать при работе с

1) типизированными файлами; 2) нетипизированными файлами; 3) типизированными и нетипизированными файлами; 4) текстовыми файлами; 5) любыми файлами.

**14.** Значение выражения Ord(x > y) + Ord(Ord(z = 'F')) при  $x = 7$ ,  $y = 0$ ,  $z = 'F'$  равно

1) TRUE; 2) FALSE; 3) 0; 4) 1; 5) 2.

15. Идентификатор в Turbo Pascal не может начинаться с

1) латинской буквы; 2) заглавной латинской буквы; 3) цифры; 4) знака подчёркивания; 5) латинской буквы, а затем знака подчёркивания.

**16.** В приведенном фрагменте программы (First — ссылка на первый элемент списка; список объявлен следующим образом: Type SS =  $^{\wedge}$ List; List = Record A : LongInt; Next : SS End;)

P := First; S := 0; While Not (P = Nil) Do Begin S :=  $S + 1$ ; P := P^. Next End;

1) первый элемент списка; 2) сумма элементов списка; 3) сумма первого и последнего элементов списка; 4) количество элементов списка; 5) количество звеньев списка, где указатель на следующее звено не Nil.

17. При исполнении фрагмента программы

Var C : Integer; Procedure R1(Var A : Integer; C : Boolean); Procedure R2: Var C : String; Begin  $A := 1$  End; Begin  $C := True$ : R2 End: Begin C := 100; R1(C, False); WriteLn(C) End.

будет напечатано значение переменной С

1) True; 2) 1; 3) 100; 4) неизвестно что, поскольку значение переменной С не определено; 5) False.

18. Цикл в фрагменте программы

 $P := 4$ ; Repeat  $P := P * 0.1$  Until  $P < 0.0001$ ;

будет исполнен

1) 0 раз; 2) 1 раз; 3) 4 раза; 4) 5 раз; 5) бесконечное число раз.

19. Кодируется шестнадцатибитовое целое со знаком (тип Integer). 11111111111100002 является колом числа

 $1) -15$ ; 2) 15; 3) 16; 4)  $-16$ ; 5)  $-30000$ .

20. Свойством алгоритма является

1) результативность; 2) цикличность; 3) возможность изменения последовательности выполнения команд; 4) возможность выполнения алгоритма в обратном порядке; 5) простота при записи на языках программирования.

21. Из перечисленных ниже в программе обязателен

1) раздел Var; 2) раздел Const; 3) раздел Туре; 4) раздел Label; 5) раздел Begin ... End.

22. Ввод данных — это

1) процесс передачи данных из оперативной памяти на внешний носитель; 2) процесс ввода с клавиатуры каких-либо значений; 3) передача данных от внешнего носителя в оперативную память для обработки; 4) присваивание конкретных значений переменным, которые используются в программе; 5) запись файла на диск.

23. Значение R после выполнения операции логического присваивания

R := Not (A Or B Or  $(X > 2)$  And  $(Y < 0)$ )

при A = False, B = False,  $X = 3$ ,  $Y = 2$  будет равно

 $1) -1$ ; 2) False; 3) True; 4) 0; 5) 1.

24. С помощью какой из приведенных серий команд переменной В присваивается значение выражения

$$
\left(\frac{x+y}{x-y} - \frac{x-y}{x+y}\right) \cdot \left(\frac{x-y}{x+y} + \frac{x+y}{x-y}\right)
$$
\na) A := (x + y) / (x - y); B := (A - 1/A) \* (1/A + A);  
\n6) A := (x + y) / (x - y); B := Sqr (A) - Sqr (1/A);  
\nB) A := (x - y) / (x + y); B := Sqr (1/A) - Sqr (A);

1) а; 2) б; 3) в; 4) всех трех; 5) ни один из ответов 1–4 не является верным.

25. Значения переменных а и b после выполнения следующих действий

 $a := 15$  Div (16 Mod 7);  $b := 34$  Mod  $a * 5 - 29$  Mod  $5 * 2$ ;

будут равны

1) 
$$
a = 1
$$
,  $b = 160$ ; 2)  $a = 1$ ,  $b = 4$ ; 3)  $a = 7$ ,  $b = 25$ ; 4)  $a = 7$ ,  $b = 22$ ; 5)  $a = 7$ ,  $b = 28$ .

26. Во фрагмент алгоритма

For K :=  $10$  To 99 Do Begin  $P1 := K Div 10$ ;  $P2 := K \text{ Mod } 10;$  $S := P1 + P2$ ; If  $\_\_\$  Then Write Ln  $(K)$  End;

печатающего все двузначные числа, в записи которых есть цифра  $N$  или сумма цифр которых равна самим числам, нужно вписать логическое выражение

1) (P1 = N) Or (P2 = N) And (S = K); 2) (P1 = N) Or (P2 = N) Or (S = K); 3) (P1 = N) And  $(P2 = N)$  Or  $(S = K)$ ; 4)  $((P1 = N)$  Or  $(P2 = N)$  And  $(S = K)$ ; 5)  $(P1 = N)$  And  $(P2 = N)$  And  $(S = N)$ .

27. Значения переменных  $p$  и  $d$  после выполнения фрагмента алгоритма

 $k := 47$ : Case k Mod 9 Of 5: Begin  $d := k$ ;  $p := True$  End; 0..2: Begin  $d := 2$ ;  $p :=$  False End; 8: Begin  $d := 1$ ;  $p :=$  False End Else Begin  $d := 1$ ;  $p := True$  End End:

равны

1)  $p = True$ ,  $d = 1$ ; 2)  $p = False$ ,  $d = 2$ ; 3)  $p = False$ ,  $d = 3$ ; 4)  $p = True$ ,  $d = 47$ ; 5)  $p = True$ ,  $d = 2$ .

28. Тело цикла в программе

 $a := 1$ ;  $b := 1$ ; While  $a + b < 8$  Do begin  $a := a + 1$ ;  $b := b + 2$  end;

выполнится

1) 1 раз; 2) 2 раза; 3) 3 раза; 4) ни разу; 5) бесконечное число раз.

29. Элементы массива p[1..5] равны соответственно 1, -1, 5, 2, 4. Значение выражения

 $p[1]* p[3] - p[2]* p[2] + p[p[5] - p[2]]$ 

равно

1) 8; 2)  $-8$ ; 3) 12; 4)  $-12$ ; 5) 6.

30. Задана строка St.Фрагмент алгоритма

 $S := 0$ ; For I := 1 To Length (St) Do Begin Val (St[I], d, k); If  $K = 0$  Then  $S := S + d$  End;

1) определяет количество цифр в строке; 2) подсчитывает количество нулей в строке; 3) определяет сумму номеров позиций в строке, где стоят цифры; 4) подсчитывает сумму цифр в строке; 5) определяет сумму номеров позиций в строке, где стоят нули.

31. Какая из приведенных серий операторов определяет и печатает индекс последнего отрицательного элемента в линейном массиве из п элементов?

a) i := n; While (i >= 1) And (m[i] > 0) Do Dec (i); If  $i < 1$  Then Write Ln ('i = 0') Else Write Ln ('i = ',  $i)$ ;

6) k := 0; For i := 1 To n Do If m[i] < 0 Then k := i; WriteLn  $(i = ', k)$ ;

 $\mathbf{B}$ ) i := n; Repeat i := i - 1 Until (m[i] < 0); WriteLn ('i = ', i);

1) а, б; 2) б, в; 3) а, б, в; 4) б; 5) ни один из ответов 1–4 не верен.

32. Задан линейный массив M[1.n].

```
Function Control (M: Myarray): Boolean;
Var I: Integer;Begin I := 1;
While (I \le n) And (M[I] > 0) Do Inc(I);
Control := (I \le n);
End:
```
Если в данном массиве все элементы положительные, приведенная функция возвращает значение

1) n; 2) True; 3) False; 4)  $I \le n$ ; 5) ни один из ответов 1–4 не верен.

33. Задан двумерный массив X[1..n, 1.m]. Процедура Procedure Sub (Var X: Myarray); Var i, j: Integer; Begin For  $i := 1$  To n Do For  $j := 1$  To m Div 2 Do X[i, 2  $*$  j] := X[i, 2  $*$  j] + X[i, 1]; End:

1) к элементам столбцов в первой половине матрицы прибавляет элементы первого столбца соответствующей строки; 2) добавляет к матрице еще М столбцов с элементами, равными соответствующим элементам первого столбца; 3) к элементам четных столбцов прибавляет элементы первого столбца соответствующей строки; 4) к элементам четных строк прибавляет элементы первой строки соответствующего столбца; 5) меняет порядок столбнов таблины.

34. Задан двумерный массив X[1.n, 1.m]. Функция

```
Function Check (X: Myarray): Boolean;
Var i, j: Integer; t: Boolean;
Begin t := True; i := 1;
       While t And (i \le n) Do
               Begin i := 1; While (i \le m) And (X[i, i] \le 0) Do Inc (i);
                      t := (j = m + 1); Inc (i)
               End; Check := Not t;
```
End:

возвращает значение

1) Тгие, если все элементы массива ненулевые; 2) Тгие, если в массиве есть элемент, равный нулю; 3) False, если в массиве есть элемент, равный нулю; 4) Not t; 5) ни один из ответов 1-4 не верен.

35. Среди перечисленных соответствий, которые необходимо соблюдать между формальными и фактическими параметрами:

а) соответствие по типу параметров; б) соответствие по количеству параметров; в) соответствие по типу используемых вспомогательных переменных; г) соответствие по порядку перечисления

лишним является

1) а; 2) б; 3) в; 4) г; 5) ни один из ответов 1–4 не верен.

36. Определите тип выражения (здесь A: Array[1..20] Of Real; B: Boolean; C: Integer)  $C + Ord(Round(A[7]) + Ord(B)) - Trunc(A[1])$ 

1) Real; 2) Integer; 3) Boolean; 4) LongInt; 5) среди ответов 1–4 нет верного.

37. Список объявлен следующим образом

Type Ukaz =  $^{\wedge}$ Zveno; Zveno = Record X : String; N : Ukaz End;

Var First : Ukaz; {ссылка на начало списка}

В фрагменте программы

P := First;  
\nWhile P^
$$
\wedge
$$
.N  $\langle \rangle$  Nil Do  
\nBegin B := P; M := P;  
\nWhile B  $\langle \rangle$  Nil Do Begin If B^ $\wedge$ .X  $\langle$  M^ $\wedge$ .X Then M := B; B := B^ $\wedge$ .N End;  
\nS := P^ $\wedge$ .X; P^ $\wedge$ .X := M^ $\wedge$ .X; M^ $\wedge$ .X := S; P := P^ $\wedge$ .N  
\nEnd:

выполняется

1) перемещение компонента к началу списка; 2) сортировка компонентов списка в порядке возрастания; 3) сортировка компонентов списка в порядке убывания; 4) перестановка соседних компонентов списка; 5) добавление в список нескольких новых компонент.

38. Фрагмент программы

$$
S := A
$$
;  $A := B$ ;  $B := S$ ;

выполняет

1) обмен значений переменных A, B; 2) присваивание переменным A, B значения S; 3) замена значения переменной  $A$  значением переменной  $B$ ; 4) во фрагменте не выполняется никаких действий; 5) замена значения переменной В значением переменной  $\mathcal{A}$ .

39. Имеется следующее описание

Type  $U = \sqrt{Z}$ veno; Zveno = Record X, Y : Boolean; Pred, Next : U End;

Var Logic: Boolean; A, B: Pointer; X, Y: U;

К ошибке компиляции «Несовместимость типов» приведет следующее присваивание:

1) A := X^.Next^.Next; 2) X := Y; 3) Logic := X^.X; 4) X^.Next := A; 5) X^ := Y^.Next.

40. Что изменяется при присваивании?

1) алгоритм; 2) имя переменной; 3) тип переменной; 4) значение переменной; 5) значение типизированной константы.